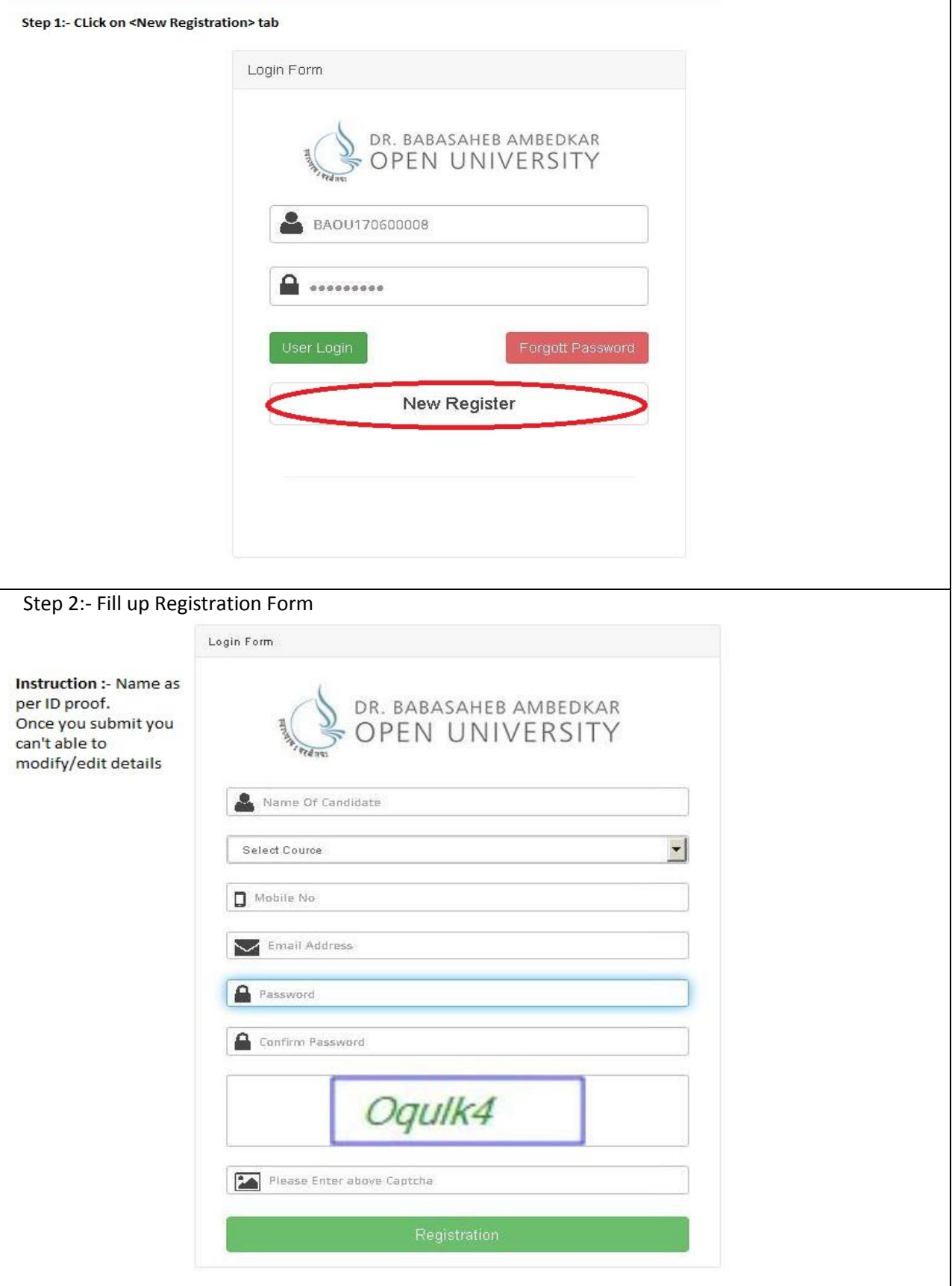

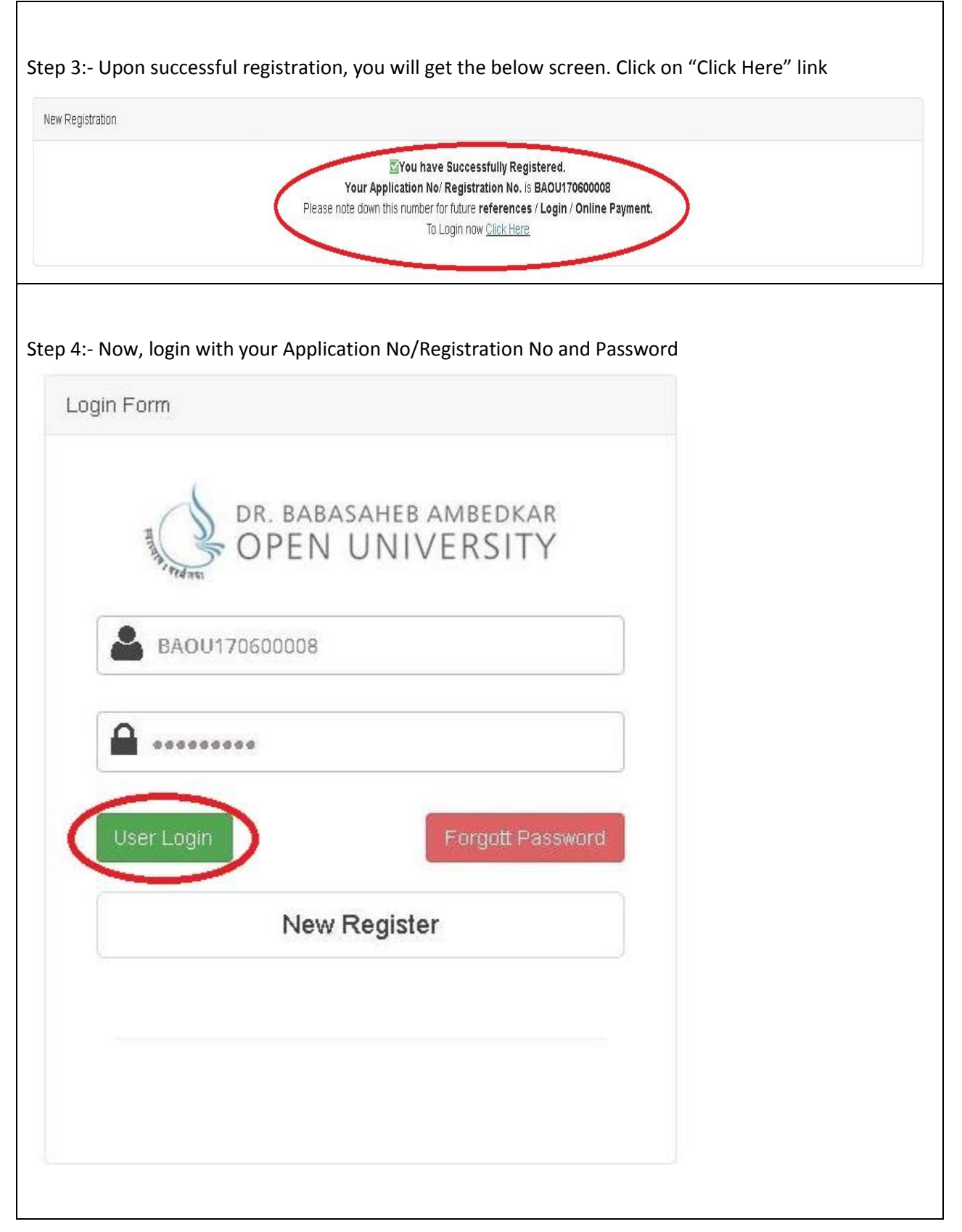

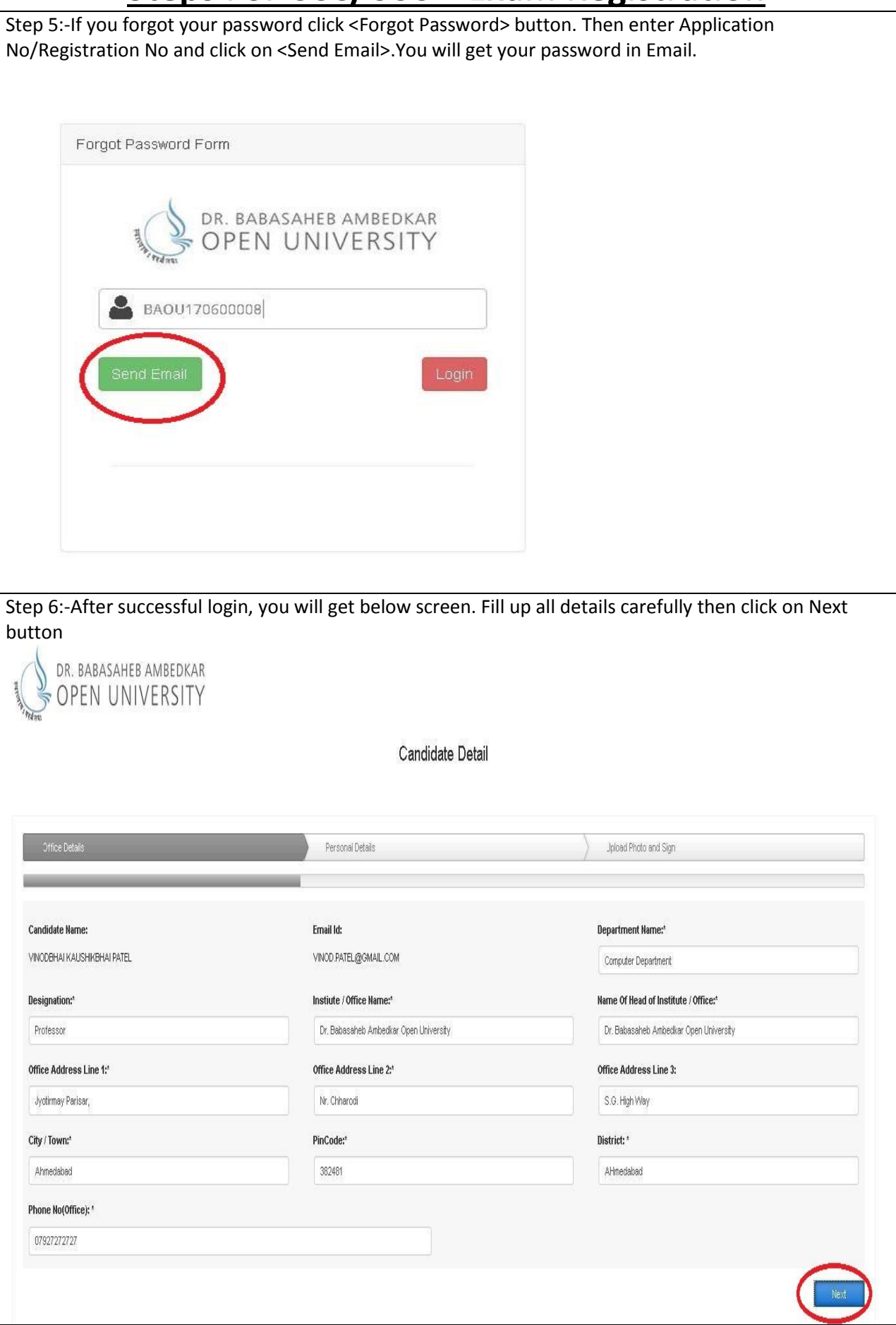

 $\overline{\phantom{a}}$ 

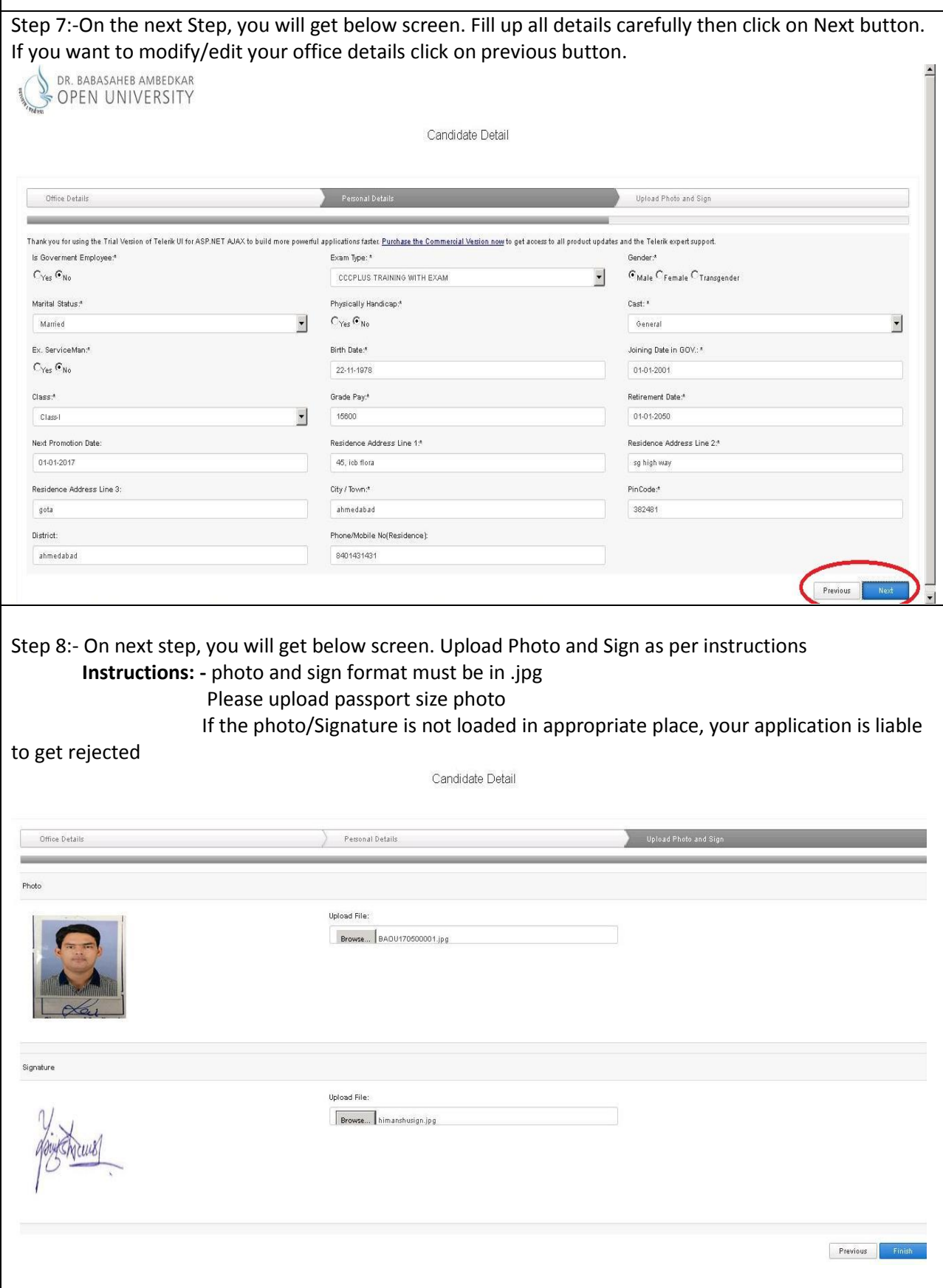

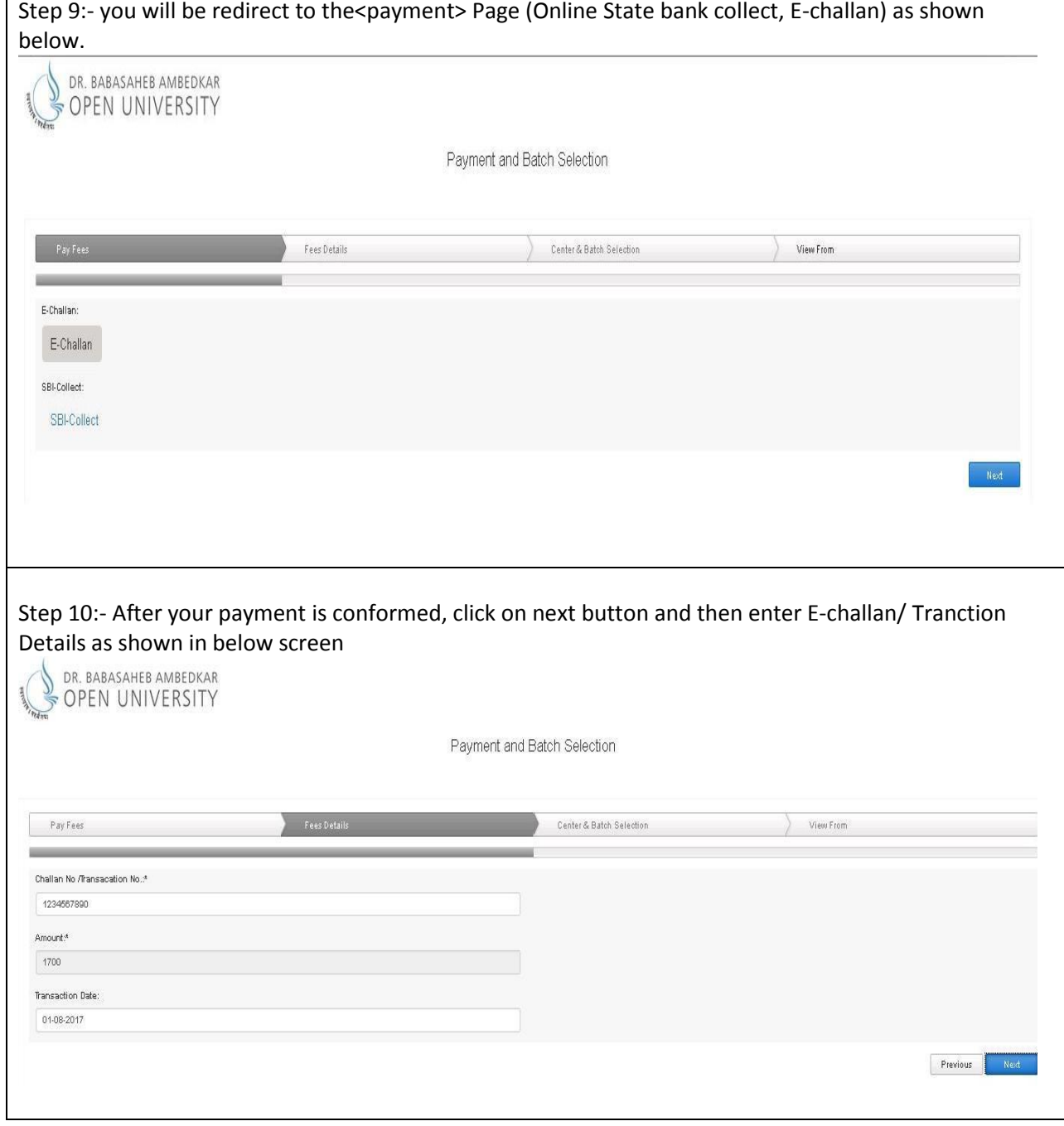

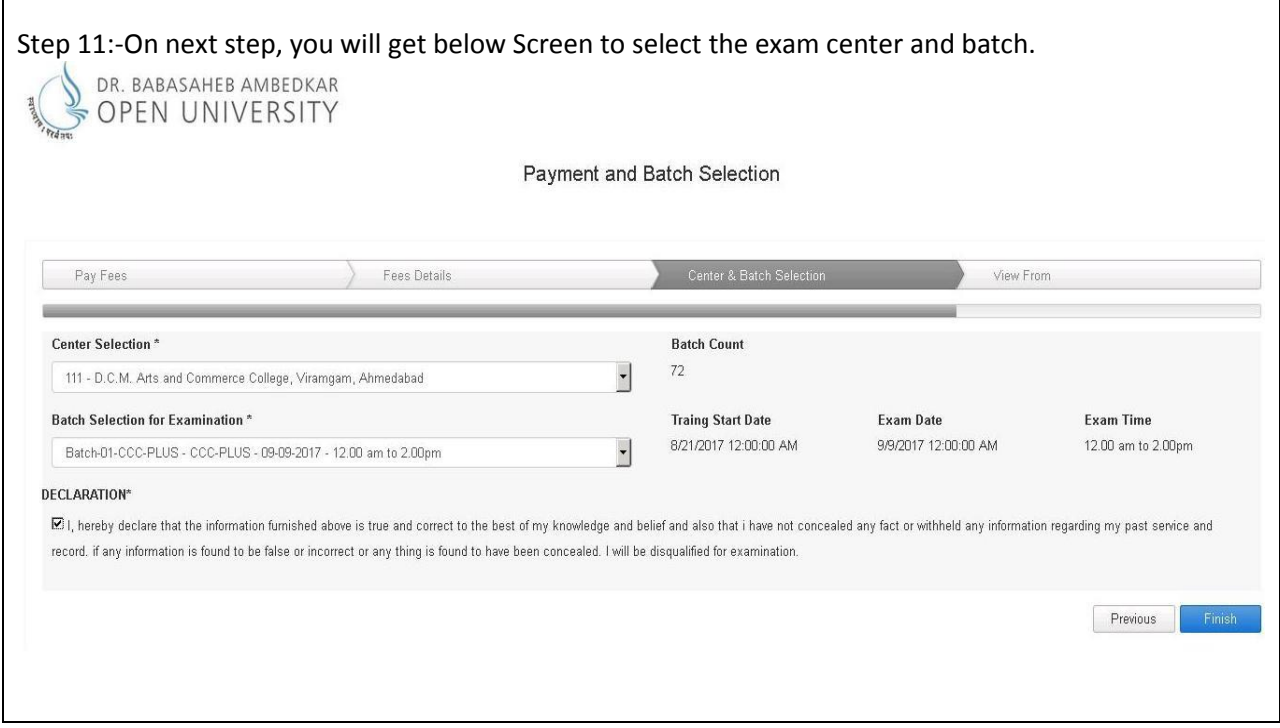

Step12:- After click on Finish button application form will be automatic downloaded, take a print out of application form and tick mark document which you attach with this application.

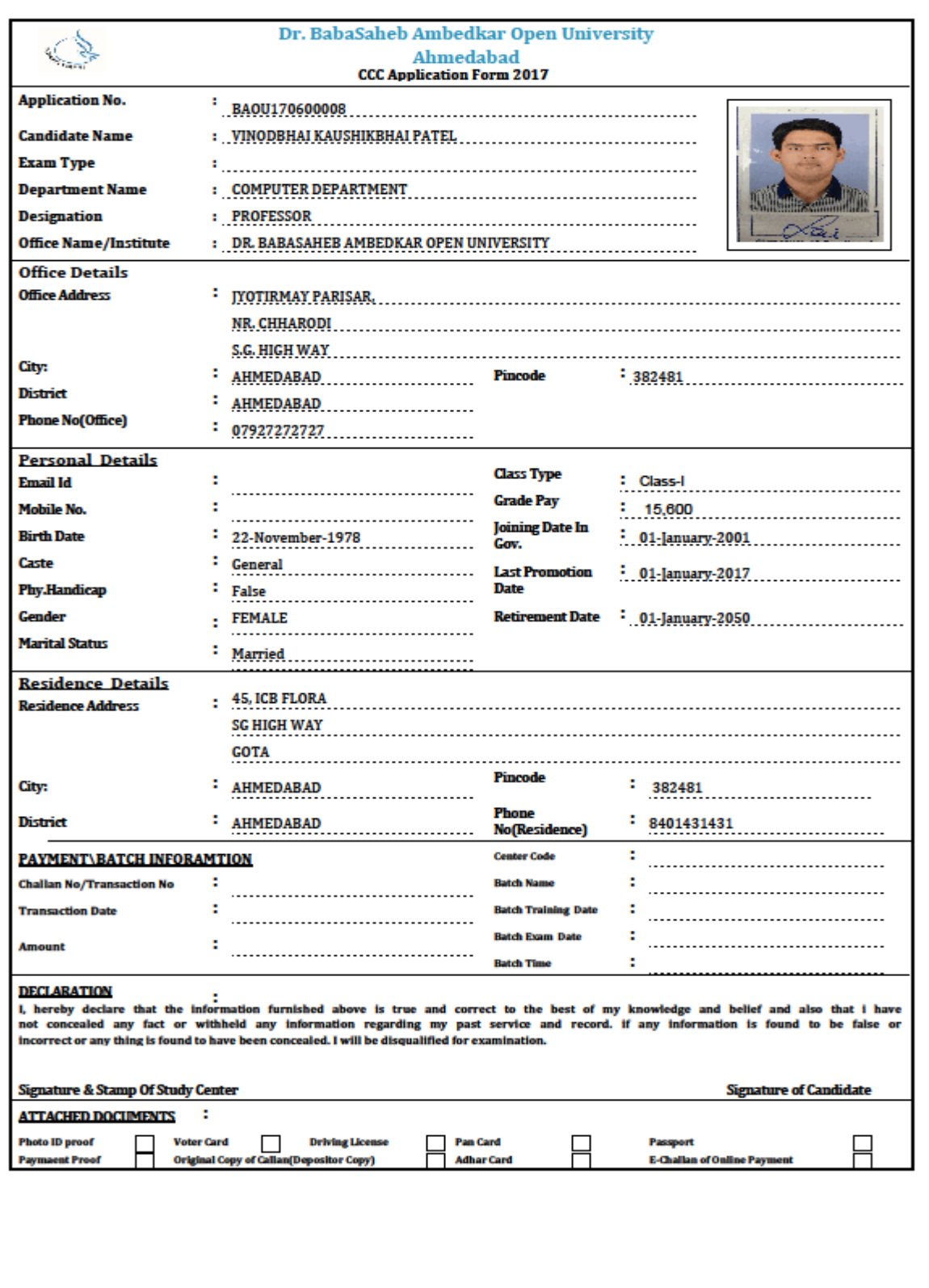